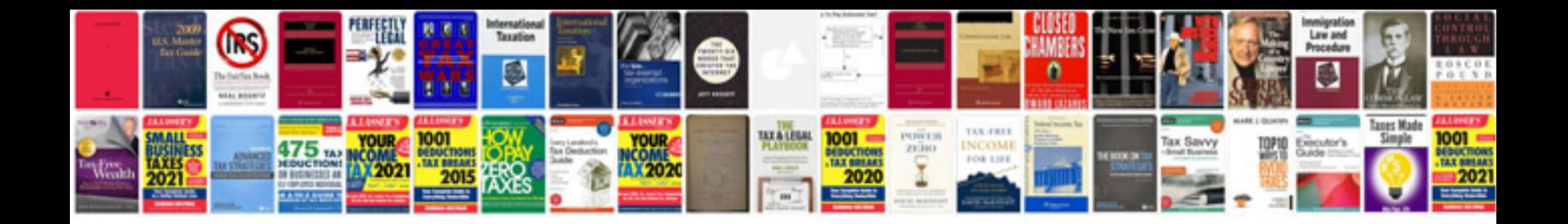

**References document sample**

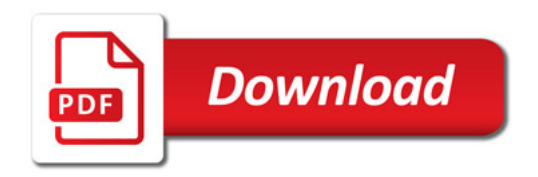

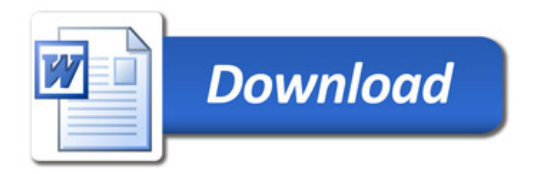